**PRINTZIPIA®** Ihre umweltfreundliche

Online-Druckerei.

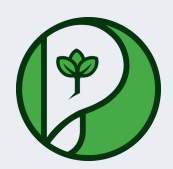

# **Datenblatt** Broschüren / Kataloge

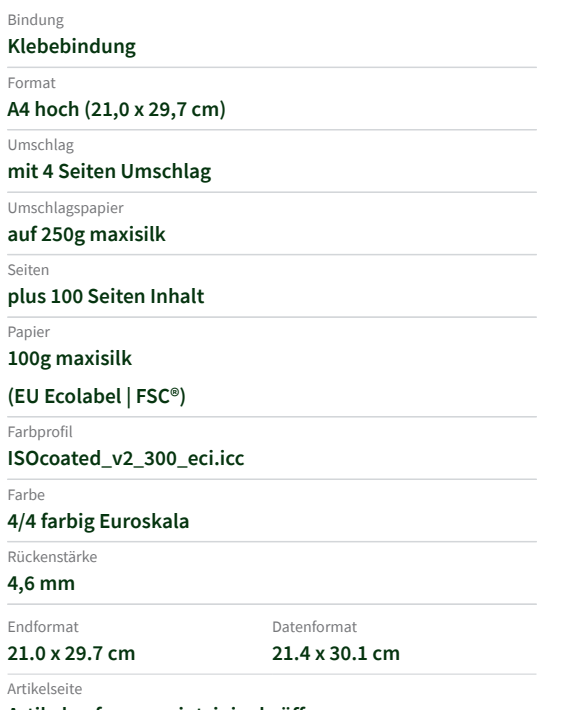

**Artikel auf [www.printzipia.de](https://www.printzipia.de/Broschueren-klebebindung-a4-hoch-mit-4-seiten-umschlag-auf-250g-maxisilk-plus-100-seiten-inhalt-100g-maxisilk-eu-ecolabel-fsc-zertifiziert-4-4-farbig-euroscala-53502.html) öffnen**

## **4/4 farbig Euroskala**

4/4-farbig ist auf beiden Seiten 4farbig Euroskala bedruckt.

## **100g maxisilk**

**(EU Ecolabel | FSC®) (Farbraum)** Verwenden Sie bitte das ICC-Profil »ISOcoated\_v2\_300\_eci.icc«

#### **Broschüren**

Für Broschüren benötigen wir eine belichtungsfertige PDF-Datei. Belassen Sie alle Seiten in einer PDF-Datei und sortieren Sie alle Seiten in der richtigen Reihenfolge, beginnend mit der Titelseite.

## **Beschnittzugabe**

Ringsum bitte 2 mm Beschnitt hinzufügen (oben, unten, rechts und links). Damit beugen Sie produktionsbedingten Schneiddifferenzen vor und demzufolge unschönen weißen Blitzern.

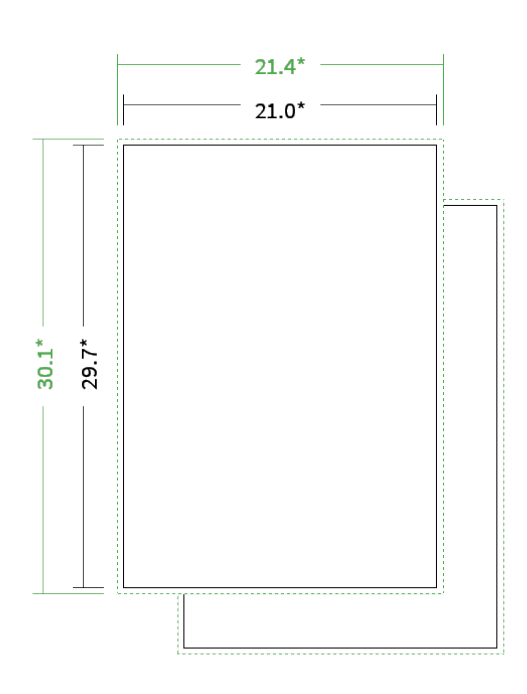

\* inkl. Beschnittzugabe

\* Endformat

*Die Skizzen sind nicht maßstabsgetreu.*

### **Hinweise zur Gestaltung**

Vermeiden Sie das Platzieren von Schriftelementen oder ähnlich wichtigen Objekten nahe dem Papier- und Dokumentrand. Wir empfehlen einen Abstand nach Innen von 3 mm zur Formatkante, damit diese trotz Schneidtoleranz nicht an der Papierkante "hängen".

#### **Dateiformate**

Bevorzugt arbeiten wir mit belichtungsfertigen PDF-Dateien (PDF 1.3 oder neuer); gerne - jedoch kein Muss - mit ISO- zertifizierten Dateien (PDF-X-1a bis PDF-X-4). Alle weiteren Informationen entnehmen Sie bitte den Angaben auf der Website unter » Datenhandling

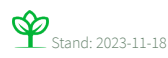